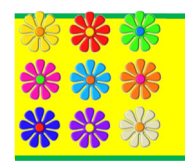

# SUN SAN DIEGO SCHEDULE FRIDAY, MARCH 27, 2020

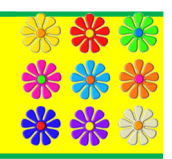

# 7:30 REGISTRATION

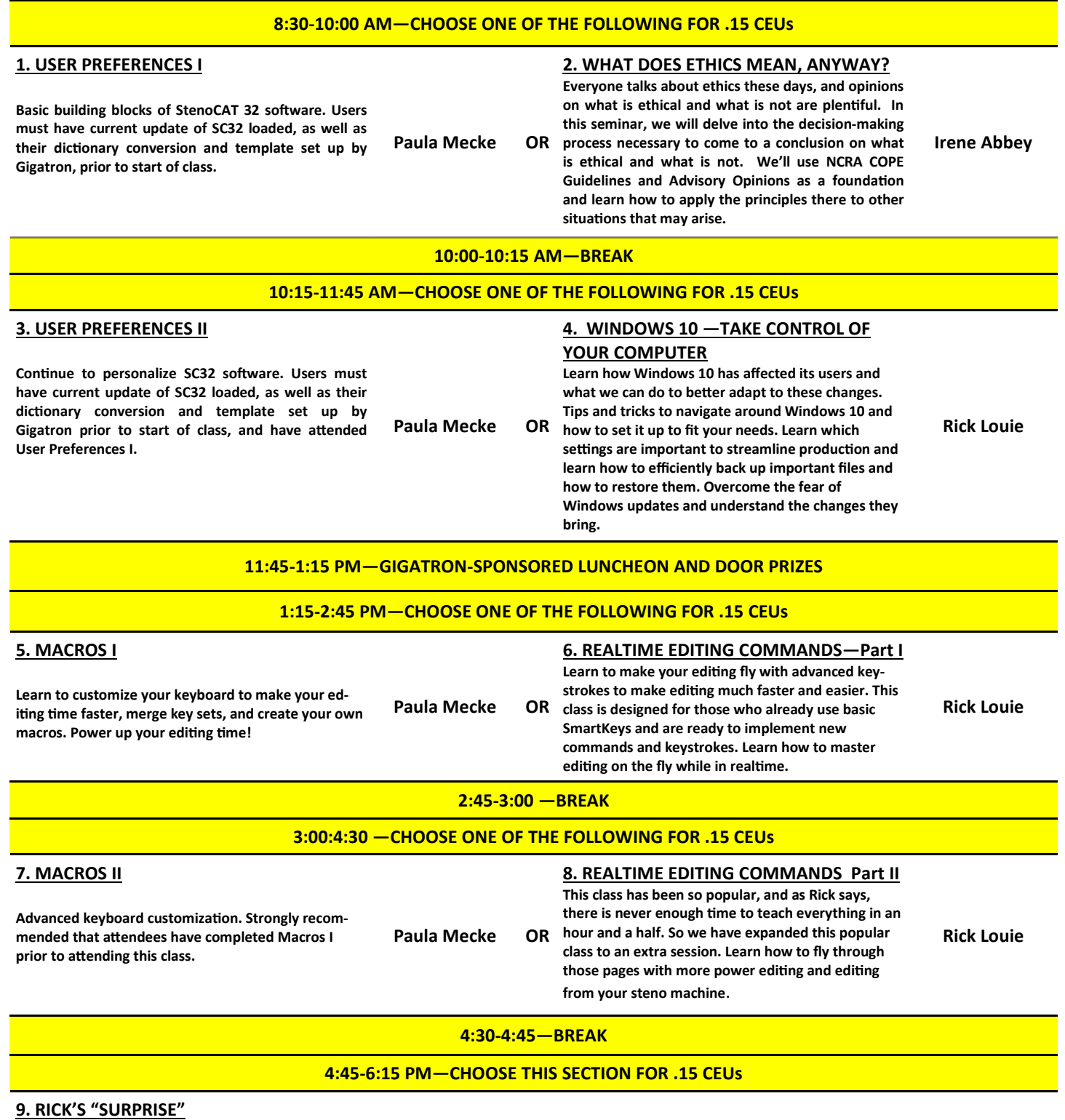

Gigatron's tech guru has prepared a special "surprise" session just for SUN! This interactive session will have you laughing and learning as well as answering some of those pesky questions you have. You may even be able to stump our techy expert! The perfect way to wrap up a day of information overload!

Rick Louie

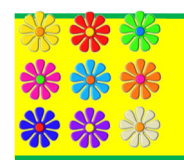

# SUN SAN DIEGO SCHEDULE SATURDAY, MARCH 28, 2020

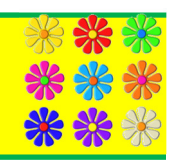

## 8:00 AM — REGISTRATION

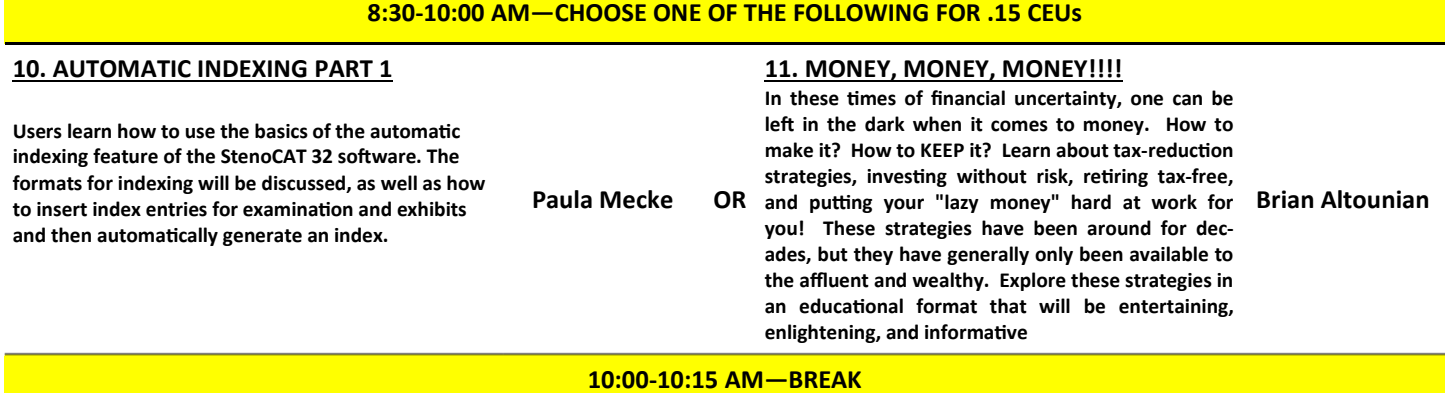

# 10:15-11:45 AM—CHOOSE ONE OF THE FOLLOWING FOR .15 CEUs

## 12. AUTOMATIC INDEXING PART 2

Explore the more advanced features of SC 32's automatic indexing software. Learn to format, customize the index, and save the index layout to your template. To keep the class moving at this advanced level, attendees must have completed Automatic Indexing, Part I, prior to taking this session.

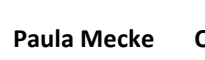

#### 13. PROTECT YOUR RECORD PROJECT

Paula Mecke OR date. They will conduct group exercises "Story of Kimberly and Kelly will outline the history of how the Protect Your Record Project was started and share the outcomes of their advocacy strategy to Self" and Collective Resources organizing. They will also educate and familiarize the group with stenography marketing strategies and resources being implemented in the field.

Kimberly D'Urso Kelly Bryce Shanline

### 11:45-1:00 PM—LUNCH ON YOUR OWN

## 1:00-2:30 PM—CHOOSE ONE OF THE FOLLOWING FOR .15 CEUs

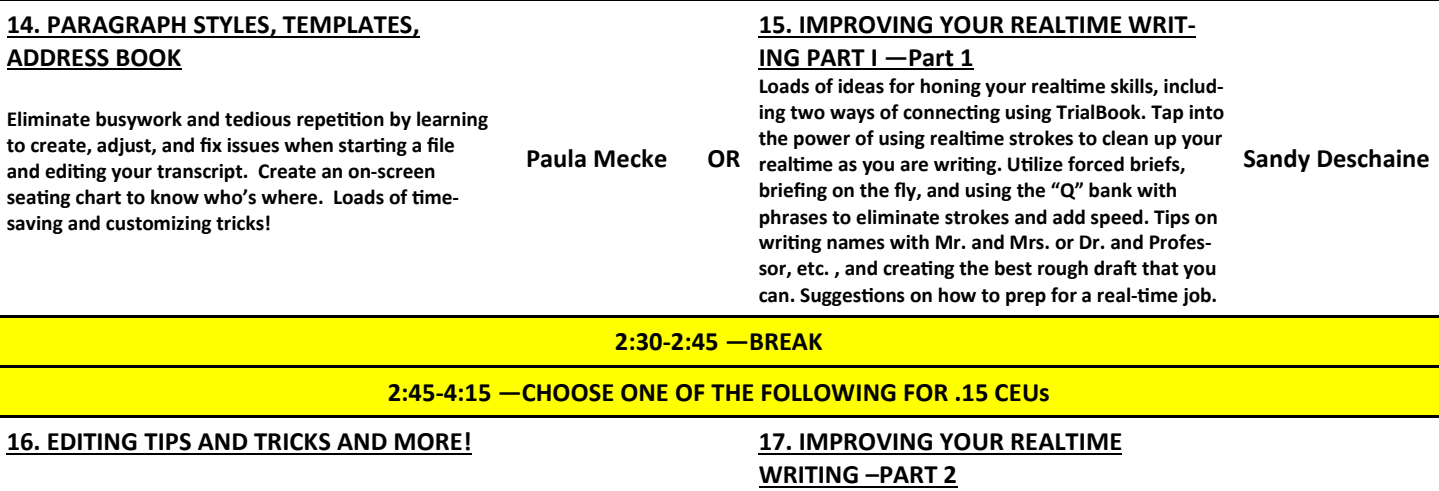

A highly experienced reporter and scopist shares her favorite tips and tricks for efficient editing. Learn to use more editor keyboard commands and macros to truly speed up your editing. Paula Mecke An hour and a half just isn't enough time to learn all the ways of improving your realtime writing, so we've added Part 2. It is recommended that you attend Part I to attend Part 2.

#### 4:15-4:30—BREAK

## 4:30-6:00 PM—CHOOSE THIS SECTION FOR .15 CEUs

### 18. LOONEY LAWS AND SILLY STATUTES

This seminar explores how laws are made, from the federal level down to local communities, and also highlights some of the amusing laws still on the books that are left over from days gone by or were obviously created to control the behavior of one person or group of people. We'll examine the evolution of statutes and laws in our current culture.

Sandy Deshaine